## Problema de la Semana Problema D y Solución Búsqueda de Tesoros

## Problema

Víctor está creando una búsqueda de tesoros para sus hermanos menores en la cual las pistas son todas lugares en Canadá. Para hacerla más difícil, él codifica las pistas con una máquina de cifrado que el creó. Esta máquina consiste de dos tiras de papel, cada una con longitud igual a la circunferencia de un tubo de papel. Un papel contiene una columna de letras y el otro contiene una columna de s´ımbolos con una flecha apuntando a cada s´ımbolo, como se muestra en la figura. V´ıctor envuelve cada tira de papel alrededor de un tubo y las pega con cinta adhesiva para que el papel con las letras pueda girar alrededor del tubo pero el papel con los s´ımbolos quede fijo. El papel con las letras se llama *rotor izquierdo* y el papel con las flechas y los símbolos se llama rotor derecho.

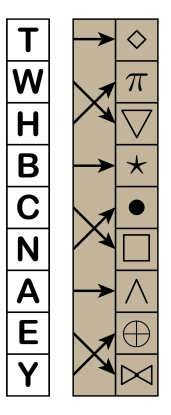

Víctor sigue los siguientes pasos para codificar sus pistas usando su máquina de cifrado.

- 1. Gira el rotor izquierdo para que la letra  $T$  apunte al símbolo  $\circ$ . Esta es la "posición" inicial".
- 2. Codifique la primera letra del mensaje siguiendo la flecha desde la letra hasta el s´ımbolo. Por ejemplo, la letra W se codificaría como  $\bigtriangledown$ .
- 3. Gira el rotor izquierdo hacia arriba una posición y codifica la segunda letra del mensaje. Por ejemplo, la letra  $A$  se codificaría como  $\bullet$ .
- 4. Gira el rotor izquierdo hacia arriba dos posiciones y codifica la tercera letra del mensaje. Por ejemplo, la letra W se codificaría como  $\bowtie$ .
- 5. Gira el rotor izquierdo hacia arriba tres posiciones y codifica la cuarta letra del mensaje. Por ejemplo, la letra A se codificaría como  $\diamond$ .
- 6. Continúa con el procedimiento de girar el rotor izquierdo hacia arriba n posiciones y codifica la letra  $(n + 1)$ -ésima del mensaje hasta que se hayan codificado todas las letras del mensaje.

Por lo tanto, la pista "WAWA" se codificaría como  $\bigtriangledown \bullet \otimes \diamond$ .

Sigue estos pasos para codificar la pista de Víctor "BATCHAWANABAY".

## Solución

Sea la posición inicial del rotor izquierdo la Posición 0. Si el rotor izquierdo está en la Posición 1, las letras se han movido hacia arriba una posición con respecto a la posición inicial. Si el rotor izquierdo está en la Posición 2, las letras se han movido hacia arriba 2 posiciones con respecto a la posición inicial. Dado que hay letras 9 en el rotor, se deduce que solo hay posiciones 9 en las que puede estar el rotor izquierdo. Después de mover el rotor izquierdo 9

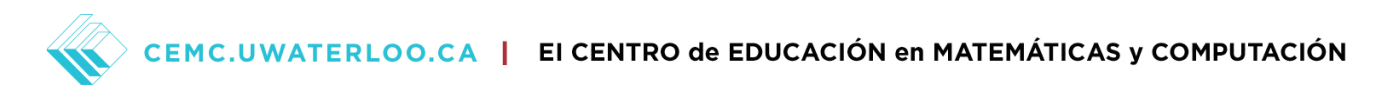

posiciones hacia arriba, las letras volverán a estar en la posición inicial, o Posición 0. Por lo tanto, después de mover el rotor izquierdo 9 posiciones o más hacia arriba, podemos determinar el número de la posición del rotor izquierdo restando múltiplos de 9 del número total de posiciones movidas hasta obtener un número de posición entre 0 y 8. Esto lo hacemos en la siguiente tabla.

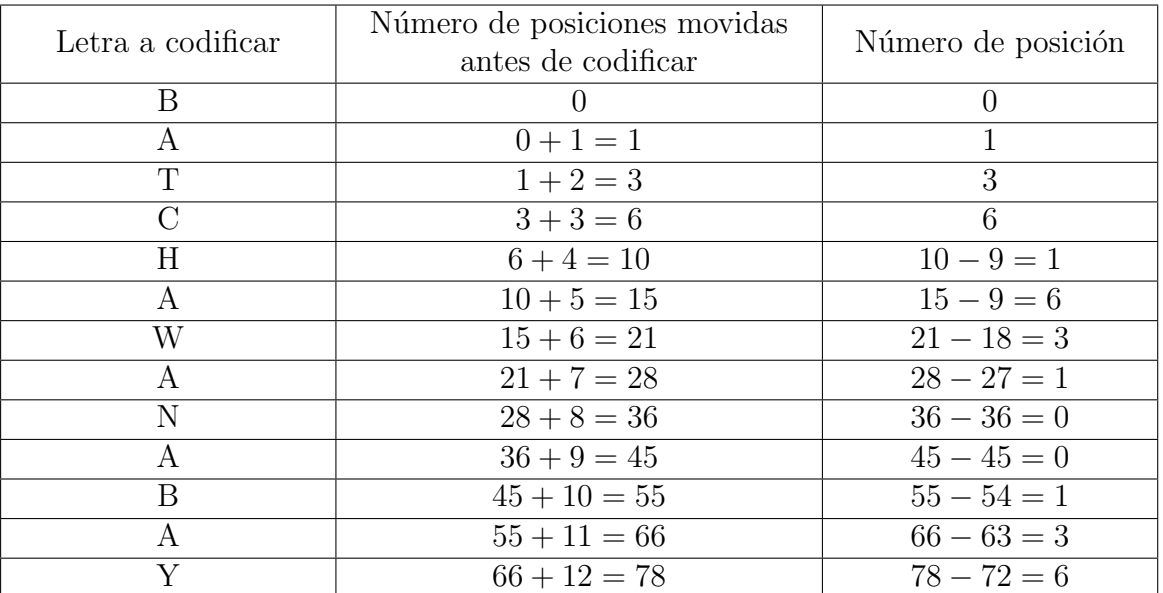

Resulta que solo necesitamos cuatro posiciones del rotor izquierdo, las Posiciones 0, 1, 3, y 6. Estas se muestran a continuación.

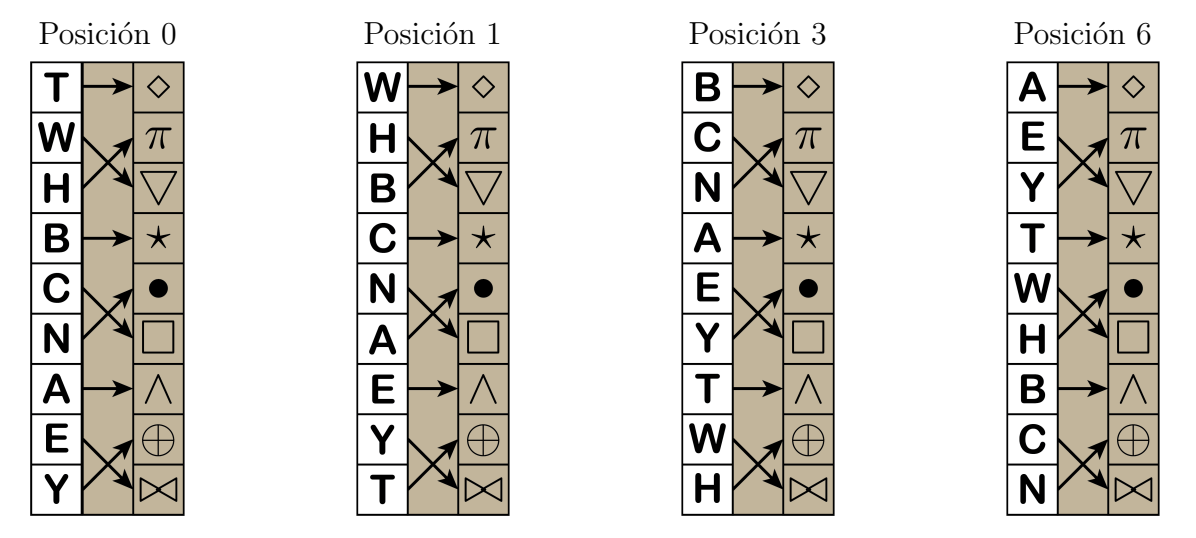

Para codificar la primera letra de la pista "BATCHAWANABAY", el rotor izquierdo inicialmente está en Posición 0 y la B se codifica como  $\star$ . Para encriptar la segunda letra, el rotor izquierdo está en la Posición 1 y la A se encripta como  $\bullet$ . De esta forma, podemos encriptar la pista "BATCHAWANABAY" como  $\star \bullet \wedge \Join \bigtriangledown \diamond \Join \bullet \bullet \wedge \pi \star \pi$ .

Extensión: En este ejemplo, habían 9 letras en el rotor izquierdo y 9 símbolos en el rotor derecho. El ciclo de posiciones usado en el rotor izquierdo hizo que sólo se usaran las posiciones 0, 1, 3, y 6 del rotor izquierdo. ¿Existe una cantidad de letras en el rotor que requiera que se

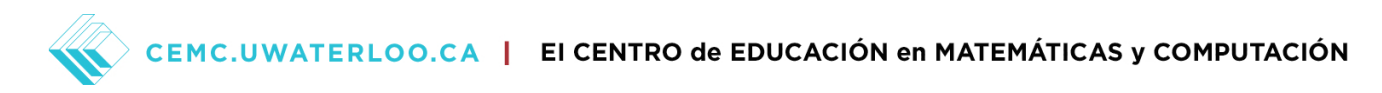

utilicen todas las posiciones del rotor en el proceso de codificación? Experimenta con diferentes cantidades de letras.